Network Working Group Rosanna Lee INTERNET-DRAFT Sun Microsystems Intended Category: Standards Track Rob Weltman

 Coscend Corp. May, 2001

# **The Java SASL Application Program Interface draft-weltman-java-sasl-05.txt**

Status of this Memo

 This document is an Internet-Draft and is in full conformance with all provisions of [Section 10 of RFC2026.](https://datatracker.ietf.org/doc/html/rfc2026#section-10)

 Internet-Drafts are working documents of the Internet Task Force (IETF), its areas, and its working groups. Note that other groups may also distribute working documents as Internet-Drafts.

 Internet-Drafts are draft documents valid for a maximum of six months and may be updated, replaced, or obsoleted by other documents at any time. It is inappropriate to use Internet Drafts as reference material or to cite them other than as "work in progress."

 The list of current Internet-Drafts can be accessed at <http://www.ietf.org/ietf/1id-abstracts.txt>

 The list of Internet-Draft Shadow Directories can be accessed at [http://www.ietf.org/shadow.html.](http://www.ietf.org/shadow.html)

## Abstract

 This document defines a client-side and a server-side Java language interface for using the Simple Authentication and Security Layer (SASL) mechanisms for adding authentication support to connection based protocols. The interface promotes sharing of SASL Mechanism Drivers and security layers between applications using different protocols. It complements but does not replace [\[SASL\]](#page-34-0), which defines and exemplifies use of the SASL protocol in a language-independent way.

Expires November 2001 [Page 1]

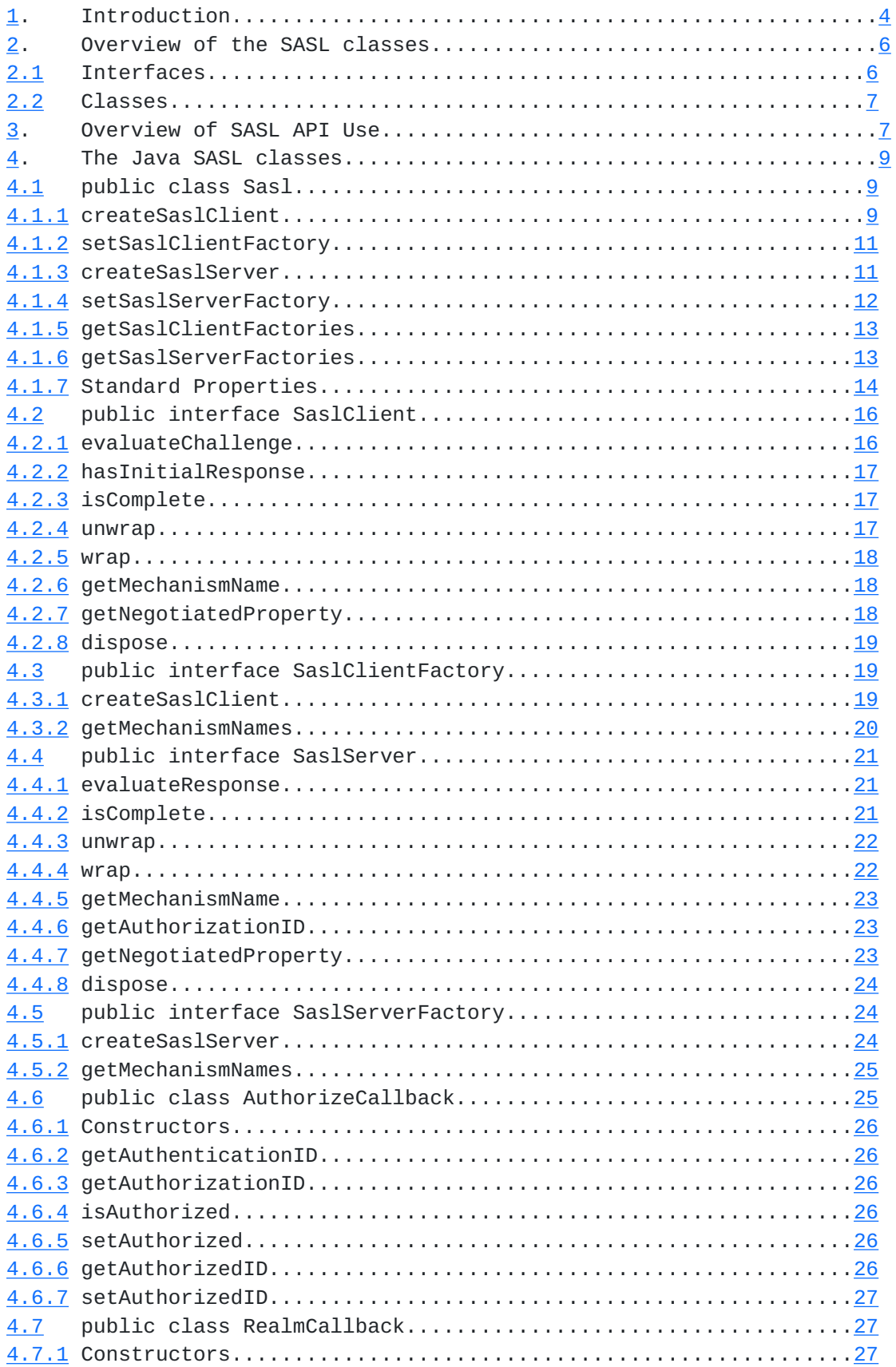

[4.8](#page-30-2) public class RealmChoiceCallback..............................27 [4.8.1](#page-30-3) Constructors..................................................28 [4.9](#page-31-0) public class SaslException extends IOException.......................28 [4.9.1](#page-31-1) Constructors..................................................28 Expires November 2001 **Expires** November 2001

JAVA SASL API May, 2001

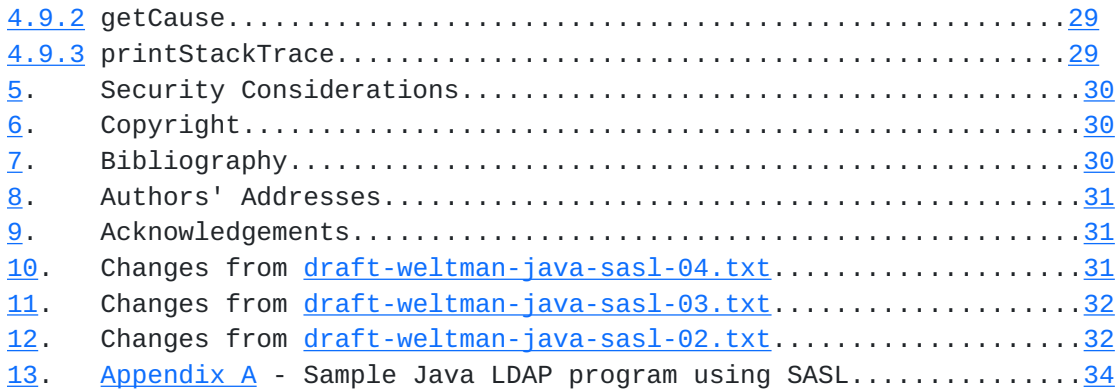

Expires November 2001 [Page 3

JAVA SASL API **May, 2001** 

# <span id="page-4-0"></span>**[1.](#page-4-0) Introduction**

 See [[SASL](#page-34-0)], section 3, for an introduction to and overview of the SASL framework for authentication and negotiation of a security layer. The following presents an outline of the concepts.

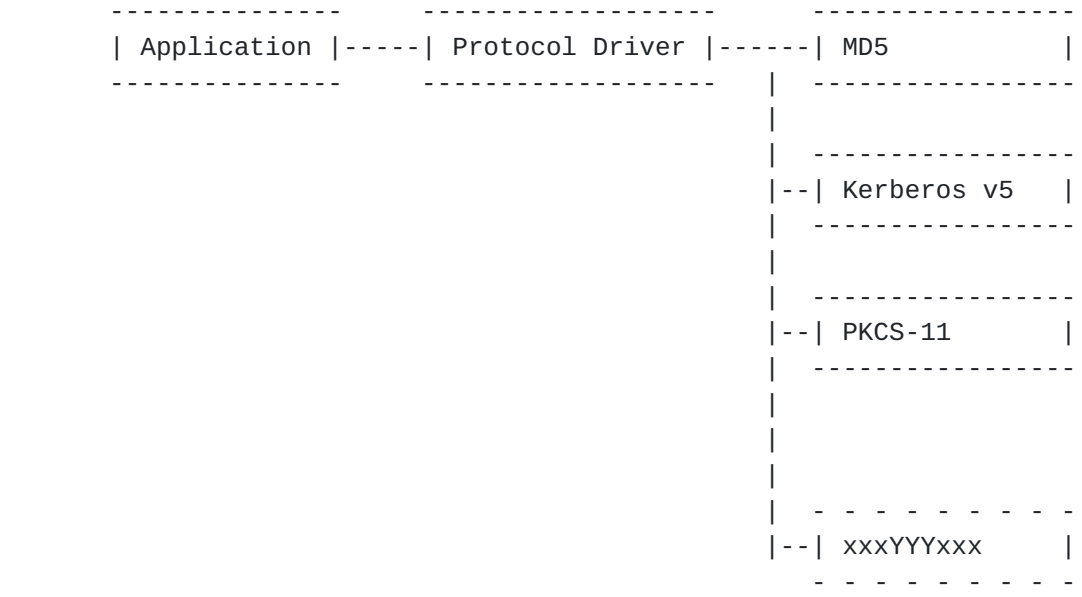

 An application chooses a Protocol Driver specific to the protocol it wants to use, and specifies one or more acceptable mechanisms. The Protocol Driver controls the socket, and knows the format/packaging of bytes sent down and received from the socket, but does not know how to authenticate or to encrypt/ decrypt the bytes. It uses one of the Mechanism Drivers to help it perform authentication. The Protocol Driver examines each byte string received from the server during the authentication in a protocol-specific way to determine if the authentication process has been completed. If not, the byte string is passed to the Mechanism Driver to be interpreted as a server challenge; the Mechanism Driver returns an appropriate response, which the Protocol Driver can encode in a protocol-specific way and return to the server.

 If the Protocol Driver concludes from the byte string received from the server that authentication is complete, it may query the Mechanism Driver if it considers the authentication process complete, in order to thwart early completion messages inserted by an intruder.

 On completed authentication, the Protocol Driver may use the Mechanism Driver to encode and decode any data exchanged through the socket if a security layer was negotiated.

 A complication here is that some authentication methods may require additional user/application input. That means that a Mechanism Driver may need to call up to an application during the authentication process. To satisfy this requirement, the application can supply a javax.security.auth.callback.CallbackHandler instance

Expires November 2001 **Expires** November 2001

JAVA SASL API **May, 2001** 

 [JAAS] that can be used by the Mechanism Driver to prompt the user for additional input.

 Protocol Drivers are protocol-dependent and may be built in to a protocol package or an application. There is a generalized framework for registering and finding Mechanism Drivers. The framework uses a factory to produce an appropriate Mechanism Driver. The factory may be preconfigured, explicitly specified by the caller, specified as a list of packages by the caller, or be identified based on a list of packages in the System properties.

 The Mechanism Drivers are protocol-independent, and don't deal directly with network connections, just byte arrays, so they can be implemented in a generalizable way for all protocols.

 The negotiated security layer is implemented by encoding and decoding routines in the Mechanism Driver, using parameters and resolutions reached during authentication.

 Different Mechanism Drivers may require different parameters to carry out the authentication process. This is handled by passing a java.util.Hashtable object as an argument to instantiation methods.

 In the following discussion, 'client' refers to the client-side Protocol Driver that is using the SASL mechanism while 'server' refers to the server-side Protocol Driver that is using the SASL mechanism.

Expires November 2001 **Expires** November 2001

JAVA SASL API May, 2001

 In the Java SASL environment, the SaslClient interface represents the client's view of the Mechanism Driver, while the SaslServer interface represents the server's view.

 --------------- --------------- | Application |--+ +--| Server | --------------- | | --------------- | | ------------------- ------------------- | Protocol Driver |--+ <- - - - -> +--| Protocol Driver | ------------------- | | ------------------- | | ------------------- ------------------- | SaslClient | | SaslServer | ------------------- ------------------- | | ----------------- | | ----------------- | MD5 |----| |---| MD5 | ----------------- | | ----------------- | | ----------------- | | ----------------- | Kerberos v5 |----| |---| Kerberos v5 | ----------------- | | ----------------- | |

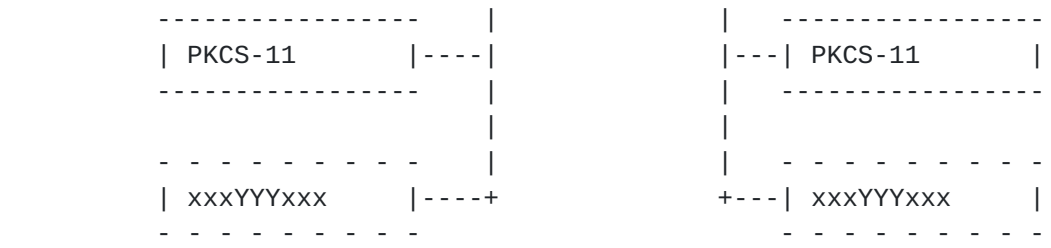

 A client using the Java SASL API may communicate with any server implementing the SASL protocol, and a server may use the API to process authentication requests from any client using the SASL protocol. It is not required that both sides use the same language bindings.

# <span id="page-7-0"></span>**[2.](#page-7-0) Overview of the SASL classes**

# <span id="page-7-1"></span>**[2.1](#page-7-1) Interfaces**

<span id="page-7-2"></span>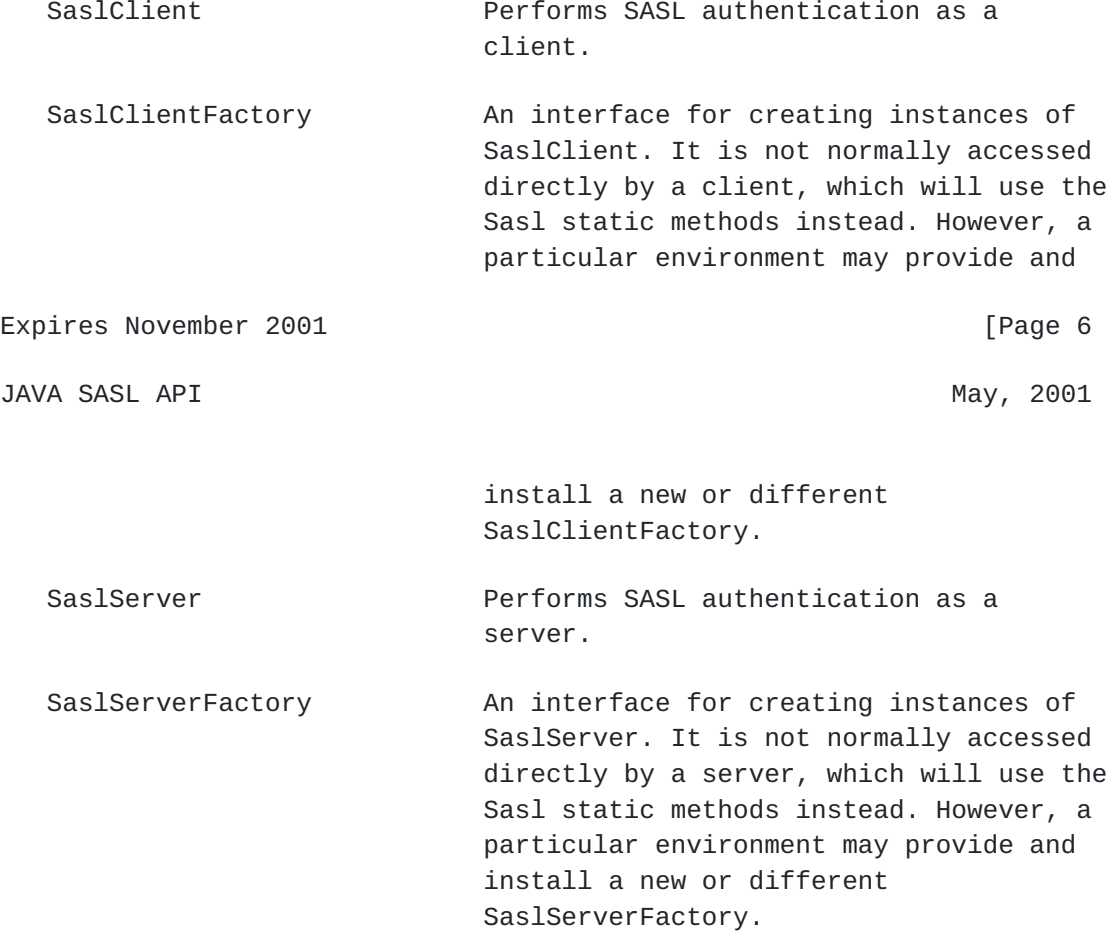

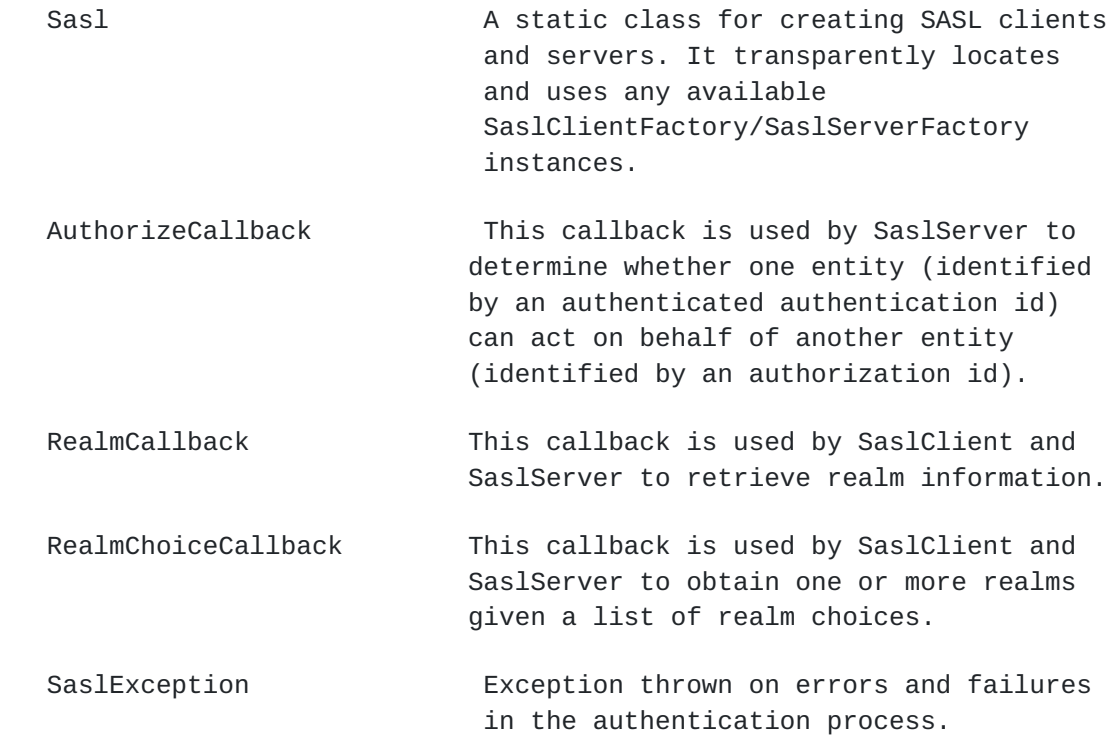

# <span id="page-8-0"></span>**[3.](#page-8-0) Overview of SASL API Use**

An application generally uses the SASL API as follows:

- Create an object implementing the client authentication callback interfaces, which can provide credentials when required by the SaslClient.
- Pass a list of acceptable or known Mechanisms and a callback handler to Sasl.createSaslClient. The method returns an object implementing SaslClient on success.

Expires November 2001 [Page 7

JAVA SASL API **May, 2001** 

- Have the SaslClient object begin the authentication process by providing an initial server response, if the protocol supports an initial response.
- Responses/challenges are exchanged with the server. If a response indicates authentication has completed, SaslClient is queried for validation, and methods for encoding and decoding data according to the negotiated security layer may be invoked on it. If not, the SaslClient is queried for an appropriate next response to the server. This continues until

authentication has completed.

If a security layer has been negotiated, for the rest of the session, messages to the server are first encoded by using SaslClient before being written, and messages from the server are first decoded by using SaslClient before being processed in the application.

A server generally uses the SASL API as follows:

- It receives a request from the client requesting authentication for a particular SASL mechanism, accompanied by an optional initial response.
- It processes the initial response and generates a challenge specific to the SASL mechanism to be sent back to the client if the response is processed successfully. If the response is not processed successfully, it sends an error to the client and terminates the authentication session.
- Responses/challenges are exchanged with the client. If the server cannot successfully process a response, the server sends an error to the client and terminates the authentication. If the server has completed the authentication and has no more challenges to send, it sends a success indication to the client.
- If the authentication has completed successfully, the server extracts the authorization ID of the client from the SaslServer instance (if appropriate) to be used for subsequent access control checks.
- For the rest of the session, messages to and from the client are encoded and decoded by using SaslServer to implement the negotiated security layer (if any).

The following sections describe the SASL classes in more detail.

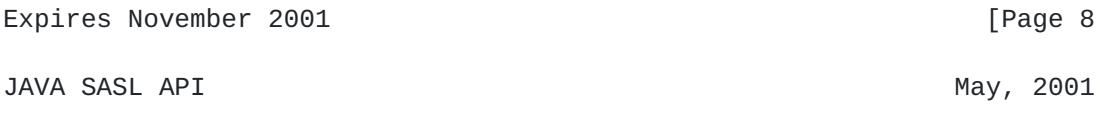

## <span id="page-9-0"></span>**[4.](#page-9-0) The Java SASL classes**

<span id="page-9-1"></span>**[4.1](#page-9-1) public class Sasl**

A class capable of providing a SaslClient or SaslServer.

# <span id="page-10-0"></span>**[4.1.1](#page-10-0) createSaslClient**

 public static SaslClient createSaslClient(String[] mechanisms, String authorizationID, String protocol, String serverName, Hashtable props, javax.security.auth.callback.CallbackHandler cbh) throws SaslException

 Creates a SaslClient using the parameters supplied. It returns null if no SaslClient can be created using the parameters supplied. Throws SaslException if it cannot create a SaslClient because of an error.

The algorithm for selection is as follows:

- 1. If a factory has been installed via setSaslClientFactory(), invoke createSaslClient() on it. If the method invocation returns a non-null SaslClient instance, return the SaslClient instance; otherwise continue.
- 2. Create a list of fully qualified class names using the package names listed in the CLIENT\_PKGS ("javax.security.sasl.client.pkgs") property in props and the class name ClientFactory. Each class name in this list identifies a SaslClientFactory implementation. Starting with the first class on the list, create an instance of SaslClientFactory using the class' public no-argument constructor and invoke createSaslClient() on it. If the method invocation returns a non null SaslClient instance, return it; otherwise repeat using the next class on the list until a non-null SaslClient is produced or the list is exhausted.
- 3. Repeat the previous step using the CLIENT\_PKGS ("javax.security.sasl.client.pkgs") System property instead of the property in props.
- 4. As per the Java 2 Standard Edition version 1.3 service provider guidelines, check for the existence of one of more files named META-INF/services/javax.security.sasl.SaslClientFactory in the classpath and installed JAR files. Each file lists the fully qualified class names of the factories (i.e. implementations of SaslClientFactory) found in the JAR files or classpath. Construct a merged list of class names using these files and repeat Step 2 using this list. If there are more than one of these files, the

Expires November 2001 **Expires** November 2001

JAVA SASL API **May, 2001** 

 order in which they are processed is undefined. If no non-null SaslClient instance is produced, return null.

Parameters are:

- mechanisms The non-null list of mechanism names to try. Each is the IANA-registered name of a SASL mechanism (e.g. "GSSAPI", "CRAM-MD5").
- authorizationID The possibly null protocol-dependent identification to be used for authorization. If null or empty, the server derives an authorization ID from the client's authentication credentials. When the SASL authentication completes successfully, the specified entity is granted access.
- protocol The non-null string name of the protocol for which the authentication is being performed, e.g "pop", "ldap".
- serverName The non-null fully qualified host name of the server to authenticate to.
- props The possibly null set of properties used to select the SASL mechanism and to configure the authentication exchange of the selected mechanism. For example, if props includes the Sasl.POLICY\_NOPLAINTEXT property with the value "true", then the selected SASL mechanism must not be susceptible to simple plain passive attacks.

 In addition to the standard properties of this class, other, possibly mechanism-specific, properties can be included. Properties not relevant to the selected mechanism are ignored. See Standard Properties for a list of standard properties.

 cbh The possibly null callback handler to be used by the SASL mechanisms to get further information from the application/library to complete the authentication. For example, a SASL mechanism might require the authentication ID, password and realm from the caller. The authentication ID is requested by using a NameCallback. The password is requested by using a PasswordCallback. The realm is requested by using a RealmChoiceCallback if there is a list of realms to choose from, and

 by using a RealmCallback if the realm must be entered.

Expires November 2001 **Expires** November 2001

JAVA SASL API **May, 2001** 

# <span id="page-12-0"></span>**[4.1.2](#page-12-0) setSaslClientFactory**

 public static void setSaslClientFactory(SaslClientFactory fac)

 Sets the default SaslClientFactory to use. This method sets fac to be the default factory. It can only be called with a non-null value once per VM. If a factory has been set already, this method throws IllegalStateException. The method throws java.lang.SecurityException if the caller does not have the necessary permission to set the factory.

Parameters are:

 fac The possibly null factory to set. If null, it doesn't do anything.

# <span id="page-12-1"></span>**[4.1.3](#page-12-1) createSaslServer**

 public static SaslServer createSaslServer(String mechanism, String protocol, String serverName, Hashtable props, javax.security.auth.callback.CallbackHandler cbh) throws SaslException

 This method creates a SaslServer for the specified mechanism. It returns null if no SaslServer can be created for the specified mechanism.

The algorithm for selection is as follows:

- 1. If a factory has been installed via setSaslServerFactory(), invoke createSaslServer() on it. If the method invocation returns a non-null SaslServer instance, return the SaslServer instance; otherwise continue.
- 2. Create a list of fully qualified class names using the package names listed in the SERVER\_PKGS ("javax.security.sasl.server.pkgs") property in props and the class name ServerFactory. Each class name in this list identifies a SaslServerFactory implementation. Starting with the first class

 on the list, create an instance of SaslServerFactory using the class' public no-argument constructor and invoke createSaslServer() on it. If the method invocation returns a non null SaslServer instance, return it; otherwise repeat using the next class on the list until a non-null SaslServer is produced or the list is exhausted.

 3. Repeat the previous step using the SERVER\_PKGS ("javax.security.sasl.server.pkgs") System property instead of the property in props.

Expires November 2001 **Expires** November 2001

JAVA SASL API **May, 2001** 

 4. As per the Java 2 Standard Edition version 1.3 service provider guidelines, check for the existence of one of more files named META-INF/services/javax.security.sasl.SaslServerFactory in the classpath and installed JAR files. Each file lists the fully qualified class names of the factories (i.e. implementations of SaslServerFactory) found in the JAR files or classpath. Construct a merged list of class names using these files and repeat Step 2 using this list. If there are more than one of these files, the order in which they are processed is undefined. If no non-null SaslServer instance is produced, return null.

Parameters are:

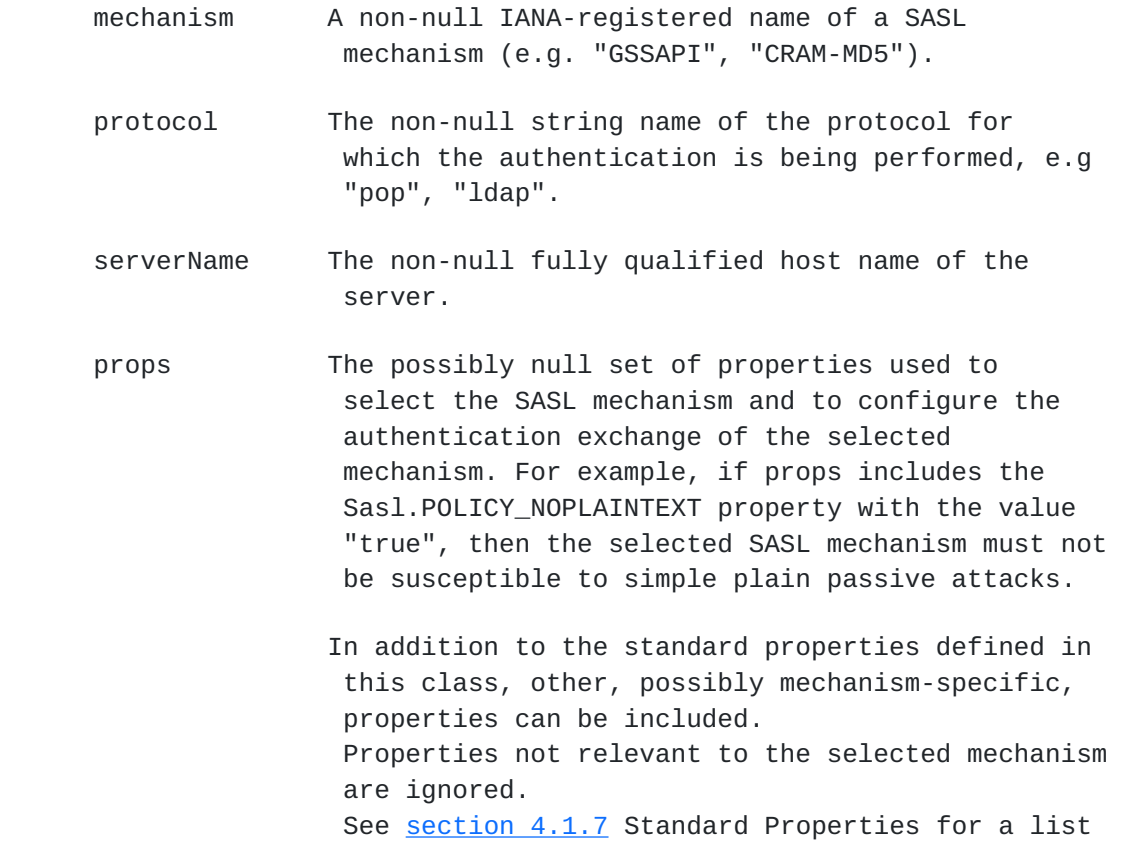

of standard properties.

 cbh The possibly null callback handler to be used by the SASL mechanism to get further information from the application/library to complete the authentication. For example, a SASL mechanism might require the authentication ID and password from the caller. The authentication ID is requested with a NameCallback, and the password with a PasswordCallback.

## <span id="page-14-0"></span>**[4.1.4](#page-14-0) setSaslServerFactory**

public static void

Expires November 2001 **Expires** November 2001

JAVA SASL API **May, 2001** 

setSaslServerFactory(SaslServerFactory fac)

 Sets the default SaslServerFactory to use. This method sets fac to be the default factory. It can only be called with a non-null value once per VM. If a factory has been set already, this method throws IllegalStateException. The method throws java.lang.SecurityException if the caller does not have the necessary permission to set the factory.

Parameters are:

 fac The possibly null factory to set. If null, it doesn't do anything.

# <span id="page-14-1"></span>**[4.1.5](#page-14-1) getSaslClientFactories**

 public java.util.Enumeration getSaslClientFactories(java.util.Hashtable props)

 Gets an enumeration of known factories for producing SaslClient. This method uses the same sources for locating factories as createSaslClient().

Parameters are:

props The A possibly null set of properties that may contain policy properties and the property CLIENT\_PKGS ("javax.security.sasl.client.pkgs") for specifying a list of SaslClientFactory implementation package names.

## <span id="page-15-0"></span>**[4.1.6](#page-15-0) getSaslServerFactories**

 public java.util.Enumeration getSaslServerFactories(java.util.Hashtable props)

Gets an enumeration of known factories for producing SaslServer. This method uses the same sources for locating factories as createSaslServer().

Parameters are:

 props A possibly null set of properties that may contain policy properties and the property SERVER\_PKGS ("javax.security.sasl.server.pkgs") for specifying a list of SaslServerFactory implementation package names.

Expires November 2001 **Expires** November 2001

JAVA SASL API **May, 2001** 

# <span id="page-15-1"></span>**[4.1.7](#page-15-1) Standard Properties**

 There are a number of properties that may be specified in a Hashtable parameter when creating a SASL client or server. The standard properties and descriptions of their values are as follows (with the Sasl constant name followed by the literal value in parentheses):

QOP ("javax.security.sasl.qop")

 A comma-separated, ordered list of quality-of-protection values that the client or server is willing to support. A qop value is one of

"auth" authentication only

"auth-int" authentication plus integrity protection

 "auth-conf" authentication plus integrity and confidentiality protection

 The order of the list specifies the preference order of the client or server. If this property is absent, the default qop is "auth".

STRENGTH ("javax.security.sasl.strength")

 A comma-separated, ordered list of cipher strength values that the client or server is willing to support. A strength value is one of "low" "medium" "high" The order of the list specifies the preference order of the client or server. An implementation SHOULD allow configuration of the meaning of these values. An application MAY use the Java Cryptography Extension (JCE) with JCE-aware mechanisms to control the selection of cipher suites that match the strength values. If this property is absent, the default strength is "high, medium, low". SERVER\_AUTH ("javax.security.sasl.server.authentication") "true" if server must authenticate to client; default "false" Expires November 2001 **Expires** November 2001 JAVA SASL API **May, 2001**  MAX\_BUFFER ("javax.security.sasl.maxbuffer") Maximum size of receive buffer in bytes of SaslClient/SaslServer; the default is defined by the mechanism. The property value is the string representation of an integer. CLIENT\_PKGS ("javax.security.sasl.client.pkgs") A |-separated list of package names to use when locating a SaslClientFactory. Each package MUST contain a class named ClientFactory that implements the SaslClientFactory

SERVER\_PKGS ("javax.security.sasl.server.pkgs")

interface.

 A |-separated list of package names to use when locating a SaslServerFactory. Each package MUST contain a class named ServerFactory that implements the SaslServerFactory interface.

RAW\_SEND\_SIZE ("javax.security.sasl.rawsendsize")

 Maximum size of the raw send buffer in bytes of SaslClient/SaslServer. The property value is the string representation of an integer and is negotiated between the client and server during the authentication exchange.

 The following properties are for defining a security policy for a server or client. Absence of the property is interpreted as "false".

POLICY\_NOPLAINTEXT ("javax.security.sasl.policy.noplaintext")

- "true" if mechanisms susceptible to simple plain passive attacks (e.g. "PLAIN") are not permitted
- "false" if such mechanisms are permitted

POLICY\_NOACTIVE ("javax.security.sasl.policy.noactive")

- "true" if mechanisms susceptible to active (non-dictionary) attacks are not permitted
- "false" if such mechanisms are permitted.

POLICY\_NODICTIONARY ("javax.security.sasl.policy.nodictionary")

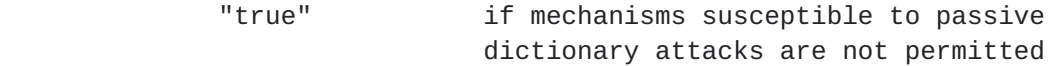

Expires November 2001 **Expires** November 2001

JAVA SASL API **May, 2001** 

"false" if such mechanisms are permitted

POLICY\_NOANONYMOUS ("javax.security.sasl.policy.noanonymous")

- "true" if mechanisms that accept anonymous login are not permitted
- "false" if such mechanisms are permitted

POLICY\_FORWARD\_SECRECY ("javax.security.sasl.policy.forward")

 Forward secrecy means that breaking into one session will not automatically provide information for breaking into future sessions.

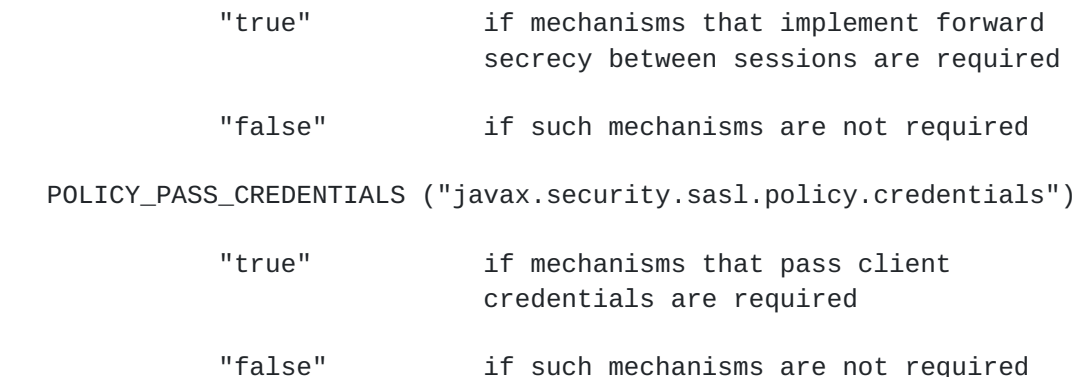

# <span id="page-18-0"></span>**[4.2](#page-18-0) public interface SaslClient**

An object implementing this interface can negotiate authentication as a client using one of the IANA-registered mechanisms.

## <span id="page-18-1"></span>**[4.2.1](#page-18-1) evaluateChallenge**

 public byte[] evaluateChallenge(byte[] challenge) throws SaslException

 If a challenge is received from the server during the authentication process, this method is called to prepare an appropriate next response to submit to the server. The response is null if the challenge accompanied a "SUCCESS" status and the challenge only contains data for the client to update its state and no response needs to be sent to the server. The response is a zero-length byte array if the client is to send a response with no data. A SaslException is thrown if an error occurred while processing the challenge or generating a response.

Parameters are:

Expires November 2001 **Expires** November 2001

JAVA SASL API **May, 2001** 

 challenge The non-null challenge received from the server. The challenge array may have zero length.

# <span id="page-18-2"></span>**[4.2.2](#page-18-2) hasInitialResponse**

public boolean hasInitialResponse()

 Determines whether this mechanism has an optional initial response. If true, caller should call evaluateChallenge() with an empty array to get the initial response.

# <span id="page-19-0"></span>**[4.2.3](#page-19-0) isComplete**

 public boolean isComplete()

 This method may be called at any time to determine if the authentication process is finished. Typically, the Protocol Driver will not do this until it has received indication from the server (in a protocol-specific manner) that the process has completed.

# <span id="page-19-1"></span>**[4.2.4](#page-19-1) unwrap**

 public byte[] unwrap(byte[] incoming, int offset, int len ) throws SaslException

 Unwraps a byte array received from the server to return the corresponding decoded bytes in a byte array.

 This method can be called only after the authentication process has completed (i.e., when isComplete() returns true) and only if the authentication process has negotiated integrity and/or privacy as the quality of protection; otherwise, a SaslException is thrown. A SaslException is thrown also if incoming cannot be successfully unwrapped.

incoming is the contents of the [SASL](#page-34-0) buffer as defined in [SASL] without the leading four octet field that represents the length. offset and len specify the portion of incoming to use.

Parameters are:

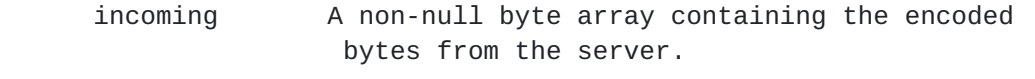

 offset The starting position at incoming of the bytes to use.

Expires November 2001 **Expires** November 2001

JAVA SASL API May, 2001

len The number of bytes from incoming to use.

## <span id="page-20-0"></span>**[4.2.5](#page-20-0) wrap**

 public byte[] wrap(byte[] outgoing, int offset, int len) throws SaslException

 Wraps a byte array to be sent to the server to return the corresponding encoded bytes in a byte array.

 This method can be called only after the authentication exchange has completed (i.e., when isComplete() returns true) and only if the authentication exchange has negotiated integrity and/or privacy as the quality of protection; otherwise, a SaslException is thrown. A SaslException is thrown also if outgoing cannot be successfully wrapped.

 The result of this method will make up the contents of the SASL buffer as defined in [\[SASL\]](#page-34-0) without the leading four octet field that represents the length.

offset and len specify the portion of outgoing to use.

Parameters are:

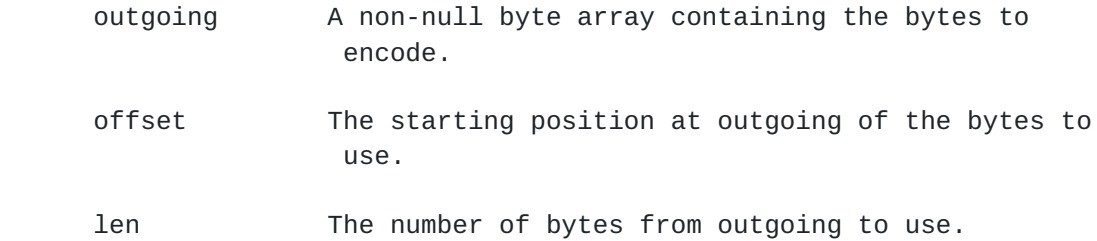

#### <span id="page-20-1"></span>**[4.2.6](#page-20-1) getMechanismName**

 public String getMechanismName()

 Reports the IANA-registered name of the mechanism used by this client, e.g. "GSSAPI" or "CRAM-MD5".

### <span id="page-20-2"></span>**[4.2.7](#page-20-2) getNegotiatedProperty**

 public String getNegotiatedProperty(String propName) throws SaslException

Expires November 2001 **Expires** November 2001

JAVA SASL API May, 2001

 Retrieves the negotiated property. This method can be called only after the authentication exchange has completed (i.e., when isComplete() returns true); otherwise, a SaslException is thrown.

 For example, this method may be used to obtained the negotiated raw send buffer size, quality-of-protection, and cipher strength. See [Section 4.1.7](#page-15-1) for a list of standard properties.

 This method returns null when the specified property was not negotiated or is not applicable to this mechanism.

Parameters:

propName The non-null property name.

#### <span id="page-21-0"></span>**[4.2.8](#page-21-0) dispose**

public abstract void dispose() throws SaslException

 Disposes of any system resources or security-sensitive information the SaslClient might be using. Invoking this method invalidates the SaslClient instance. This method is idempotent.

# <span id="page-21-1"></span>**[4.3](#page-21-1) public interface SaslClientFactory**

An object implementing this interface can provide a SaslClient. The implementation must be thread-safe and handle multiple simultaneous requests. It must also have a public constructor that accepts no argument.

# <span id="page-21-2"></span>**[4.3.1](#page-21-2) createSaslClient**

 public SaslClient createSaslClient(String[] mechanisms, String authorizationID, String protocol, String serverName, Hashtable props, javax.security.auth.callback.CallbackHandler cbh) throws SaslException

 Creates a SaslClient using the parameters supplied. It returns null if no SaslClient can be created using the parameters supplied. Throws SaslException if it cannot create a SaslClient because of an error.

Parameters are:

Expires November 2001 [Page 19

JAVA SASL API **May, 2001** 

 mechanisms The non-null list of mechanism names to try. Each is the IANA-registered name of a SASL mechanism (e.g. "GSSAPI", "CRAM-MD5").

 authorizationID The possibly null protocol-dependent identification to be used for authorization. If null or empty, the server derives an authorization ID from the client's authentication credentials. When the SASL authentication completes successfully, the specified entity is granted access.

 protocol The non-null string name of the protocol for which the authentication is being performed, e.g "pop", "ldap".

 serverName The non-null fully qualified host name of the server to authenticate to.

 props The possibly null set of properties used to select the SASL mechanism and to configure the authentication exchange of the selected mechanism. See the Sasl class for a list of standard properties. Other, possibly mechanism specific, properties can be included. Properties not relevant to the selected mechanism are ignored.

 cbh The possibly null callback handler to be used by the SASL mechanisms to get further information from the application/library to complete the authentication. For example, a SASL mechanism might require the authentication ID, password and realm from the caller. The authentication ID is requested by using a NameCallback. The password is requested by using a PasswordCallback. The realm is requested by using a RealmChoiceCallback if there is a list of realms to choose from, and by using a RealmCallback if the realm must be entered.

## <span id="page-22-0"></span>**[4.3.2](#page-22-0) getMechanismNames**

public String[]

getMechanismNames(Hashtable props)

 Returns a non-null array of names of mechanisms supported by this factory that match the specified mechanism selection policies.

Parameters are:

Expires November 2001 [Page 20

JAVA SASL API **May, 2001** 

 props The possibly null set of properties used to specify the security policy of the SASL mechanisms. For example, if props contains the Sasl.POLICY NOPLAINTEXT property with the value "true", then the factory must not return any SASL mechanisms that are susceptible to simple plain passive attacks. See the Sasl class for a complete list of policy properties. Non-policy related properties, if present in props, are ignored.

# <span id="page-23-0"></span>**[4.4](#page-23-0) public interface SaslServer**

An object implementing this interface can negotiate authentication as a server using one of the IANA-registered mechanisms.

# <span id="page-23-1"></span>**[4.4.1](#page-23-1) evaluateResponse**

 public byte[] evaluateResponse(byte[] response) throws SaslException

 If a response is received from the client during the authentication process, this method is called to prepare an appropriate next challenge to submit to the client. The challenge is null if the authentication has succeeded and no more challenge data is to be sent to the client. It is non-null if the authentication must be continued by sending a challenge to the client, or if the authentication has succeeded but challenge data needs to be processed by the client. A SaslException is thrown if an error occurred while processing the response or generating a challenge. isComplete() should be called after each call to evaluateResponse() to determine if any further response is needed from the client. The Protocol Driver will send an indication (in a protocol-specific manner) as to whether the authentication has succeeded, failed, or should be continued, and any accompanying challenge data.

Parameters are:

response Non-null response received from client.

## <span id="page-24-0"></span>**[4.4.2](#page-24-0) isComplete**

 public boolean isComplete()

 This method may be called at any time to determine if the authentication process is finished. This method is typically called

Expires November 2001 **Expires** November 2001

JAVA SASL API **May, 2001** 

 after each invocation of evaluateResponse() to determine whether the authentication has completed successfully or should be continued.

#### <span id="page-24-1"></span>**[4.4.3](#page-24-1) unwrap**

 public byte[] unwrap(byte[] incoming, int offset, int len) throws SaslException

 Unwraps a byte array received from the client to return the corresponding decoded bytes in a byte array.

 This method can be called only after the authentication process has completed (i.e., when isComplete() returns true) and only if the authentication process has negotiated integrity and/or privacy as the quality of protection; otherwise, a SaslException is thrown. A SaslException is thrown also if incoming cannot be successfully unwrapped.

incoming is the contents of the [SASL](#page-34-0) buffer as defined in [SASL] without the leading four octet field that represents the length. offset and len specify the portion of incoming to use.

Parameters are:

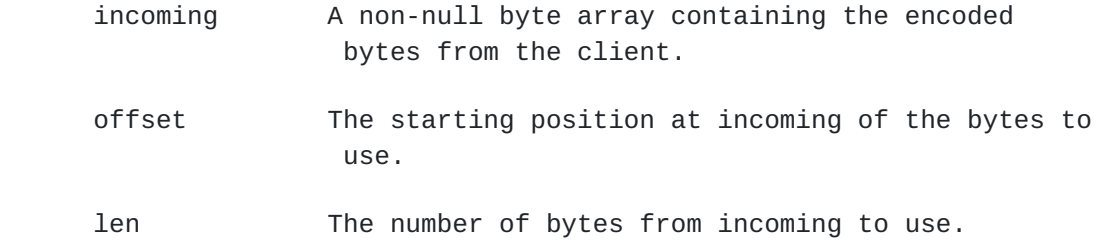

<span id="page-25-0"></span>**[4.4.4](#page-25-0) wrap**

 public byte[] wrap(byte[] outgoing, int offset, int len) throws SaslException

 Wraps a byte array to be sent to the client to return the corresponding encoded bytes in a byte array.

 This method can be called only after the authentication exchange has completed (i.e., when isComplete() returns true) and only if the authentication exchange has negotiated integrity and/or privacy as the quality of protection; otherwise, a SaslException is thrown. A SaslException is thrown also if outgoing cannot be successfully wrapped.

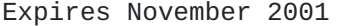

JAVA SASL API May, 2001

[Page 22

 The result of this method will make up the contents of the SASL buffer as defined in [\[SASL\]](#page-34-0) without the leading four octet field that represents the length.

offset and len specify the portion of outgoing to use.

Parameters are:

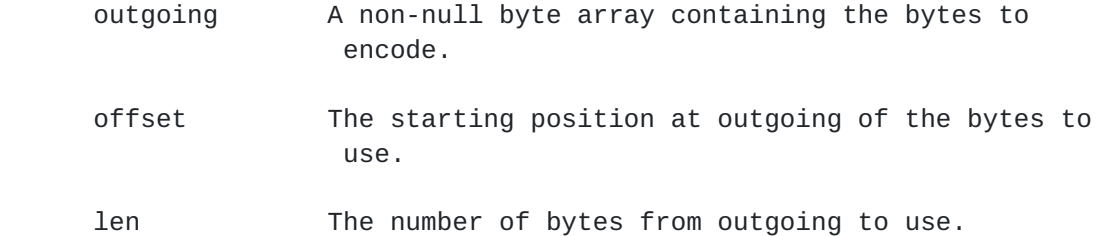

#### <span id="page-25-1"></span>**[4.4.5](#page-25-1) getMechanismName**

 public String getMechanismName()

 Returns the non-null IANA-registered name of the mechanism used by this server, e.g. "GSSAPI" or "CRAM-MD5".

# <span id="page-25-2"></span>**[4.4.6](#page-25-2) getAuthorizationID**

public String

getAuthorizationID() throws SaslException

 Reports the authorization ID in effect for the client of this session. Can only be called if isComplete() returns true; throws SaslException if called before authentication completes.

### <span id="page-26-0"></span>**[4.4.7](#page-26-0) getNegotiatedProperty**

 public String getNegotiatedProperty(String propName) throws SaslException

 Retrieves the negotiated property. This method can be called only after the authentication exchange has completed (i.e., when isComplete() returns true); otherwise, a SaslException is thrown.

 For example, this method may be used to obtained the negotiated raw send buffer size, quality-of-protection, and cipher strength. See [Section 4.1.7](#page-15-1) for a list of standard properties.

 This method returns null when the specified property was not negotiated or is not applicable to this mechanism.

Expires November 2001 [Page 23

JAVA SASL API May, 2001

Parameters:

propName The non-null property name.

#### <span id="page-26-1"></span>**[4.4.8](#page-26-1) dispose**

public abstract void dispose() throws SaslException

 Disposes of any system resources or security-sensitive information the SaslServer might be using. Invoking this method invalidates the SaslServer instance. This method is idempotent.

#### <span id="page-26-2"></span>**[4.5](#page-26-2) public interface SaslServerFactory**

An object implementing this interface can provide a SaslServer. The implementation must be thread-safe and handle multiple simultaneous requests. It must also have a public constructor that accepts no argument.

<span id="page-26-3"></span>**[4.5.1](#page-26-3) createSaslServer**

 public SaslServer createSaslServer(String mechanism, String protocol, String serverName, Hashtable props, javax.security.auth.callback.CallbackHandler cbh) throws SaslException

 Creates a SaslServer using the mechanism supplied. It returns null if no SaslServer can be created using the parameters supplied. Throws SaslException if it cannot create a SaslServer because of an error.

 Returns a possibly null SaslServer which supports the specified mechanism. If null, this factory cannot produce a SaslServer for the specified mechanism.

Parameters are:

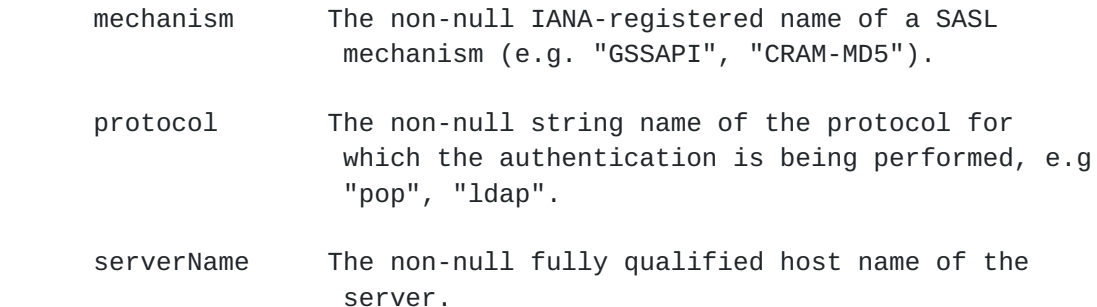

Expires November 2001 [Page 24

JAVA SASL API **May, 2001** 

- props The possibly null set of properties to be used to select the SASL mechanism and to configure the authentication exchange of the selected mechanism. See the Sasl class for a list of standard properties. Other, possibly mechanism specific, properties can be included. Properties not relevant to the selected mechanism are ignored.
	- cbh The possibly null callback handler to be used by the SASL mechanisms to get further information from the application/library to complete the authentication. For example, a SASL mechanism might require the authentication ID, password and realm from the caller. The authentication ID is requested by using a NameCallback. The password is requested by using a PasswordCallback. The realm is requested by using a RealmChoiceCallback

 if there is a list of realms to choose from, and by using a RealmCallback if the realm must be entered.

#### <span id="page-28-0"></span>**[4.5.2](#page-28-0) getMechanismNames**

 public String[] getMechanismNames(Hashtable props)

 Returns a non-null array of names of mechanisms supported by this factory that match the specified mechanism selection policies.

Parameters are:

 props The possibly null set of properties used to specify the security policy of the SASL mechanisms. For example, if props includes the Sasl.POLICY\_NOPLAINTEXT property with the value "true", then the factory must not return any SASL mechanisms that are susceptible to simple plain passive attacks. See the Sasl class for a complete list of policy properties. Non-policy related properties, if present in props, are ignored.

# <span id="page-28-1"></span>**[4.6](#page-28-1) public class AuthorizeCallback implements javax.security.auth.callback.Callback**

This callback is used by SaslServer to determine whether one entity (identified by an authenticated authentication id) can act on behalf of another entity (identified by an authorization id).

Expires November 2001 **Expires** November 2001

JAVA SASL API **May, 2001** 

### <span id="page-28-2"></span>**[4.6.1](#page-28-2) Constructors**

 public AuthorizeCallback(String authnID, String authzID)

Parameters are :

authnID The authentication id

<span id="page-28-3"></span>authzID The authorization id

public String getAuthenticationID()

Returns the authentication id to check.

#### <span id="page-29-0"></span>**[4.6.3](#page-29-0) getAuthorizationID**

 public String getAuthorizationID() Returns the authorization id to check.

# <span id="page-29-1"></span>**[4.6.4](#page-29-1) isAuthorized**

public boolean isAuthorized()

Returns true if authorization is allowed, false otherwise.

# <span id="page-29-2"></span>**[4.6.5](#page-29-2) setAuthorized**

public void setAuthorized(boolean ok)

Sets whether authorization is allowed or not.

Parameters are:

 ok true if authorization is to be allowed, false otherwise

#### <span id="page-29-3"></span>**[4.6.6](#page-29-3) getAuthorizedID**

public String getAuthorizedID()

 Returns the id of the authorized user. If null, this means the authorization failed.

Expires November 2001 **Expires** November 2001

JAVA SASL API **May, 2001** 

# <span id="page-29-4"></span>**[4.6.7](#page-29-4) setAuthorizedID**

public void setAuthorizedID(String id)

 Sets the id of the authorized entity. The method is called by the handler only if the id is different from that returned by getAuthorizationID(). For example, the id might need to be

canonicalized for the environment in which it will be used.

Parameters are:

id The id of the authorized user

# <span id="page-30-0"></span>**[4.7](#page-30-0) public class RealmCallback extends javax.security.auth.callback.TextInputCallback**

 This callback is used by SaslClient and SaslServer to retrieve realm information.

# <span id="page-30-1"></span>**[4.7.1](#page-30-1) Constructors**

public RealmCallback (String prompt)

Constructs a RealmCallback with a prompt.

public RealmCallback (String prompt, String defaultRealm)

Constructs a RealmCallback with a prompt and a default realm.

 IllegalArgumentException is thrown if prompt is null or the empty string, or if defaultRealm is empty or null.

Parameters are :

prompt The non-null prompt to use to request the realm information

defaultRealm The non-null default realm to use

# <span id="page-30-2"></span>**[4.8](#page-30-2) public class RealmChoiceCallback extends javax.security.auth.callback.ChoiceCallback**

 This callback is used by SaslClient and SaslServer to obtain one or more realms given a list of realm choices.

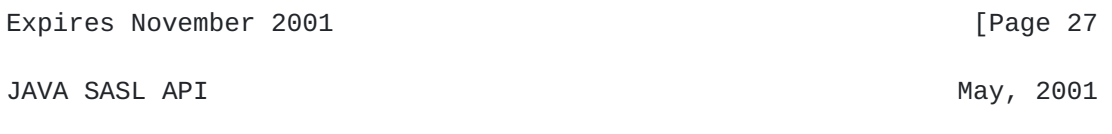

## <span id="page-30-3"></span>**[4.8.1](#page-30-3) Constructors**

 public RealmChoiceCallback (String prompt, String[]choices, int defaultChoice, boolean multipleSelectionsAllowed)

 Constructs a RealmChoiceCallback with a prompt, a list of choices and a default choice.

 IllegalArgumentException is thrown if prompt is null or the empty string, or if defaultRealm is empty or null.

Parameters are :

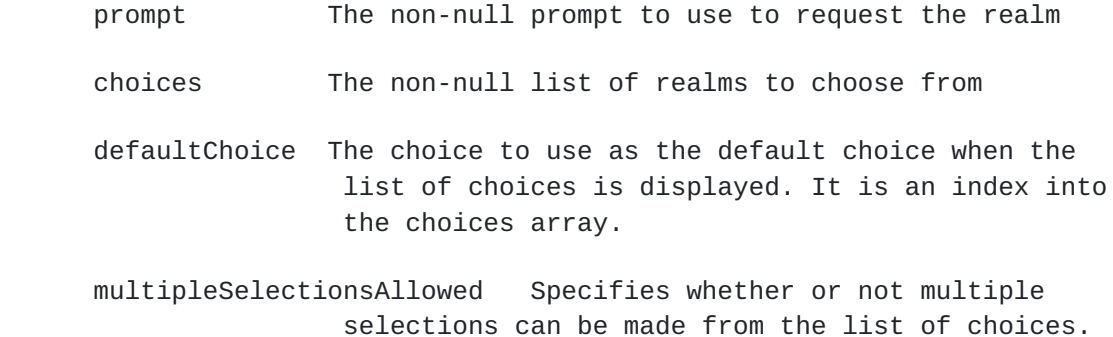

# <span id="page-31-0"></span>**[4.9](#page-31-0) public class SaslException extends IOException**

Exception thrown on errors and failures that occur when using SASL.

## <span id="page-31-1"></span>**[4.9.1](#page-31-1) Constructors**

public SaslException()

 Constructs a new instance of SaslException. The root exception and the detailed message are null.

public SaslException(String message)

 Constructs a default exception with a detailed message and no root exception.

 public SaslException(String message, Throwable ex)

Expires November 2001 [Page 28

JAVA SASL API May, 2001

 Constructs a new instance of SaslException with a detailed message and a root exception. For example, a SaslException might result from a problem with the callback handler, which might throw a NoSuchCallbackException if it does not support the requested callback, or throw an IOException if it had problems obtaining data for the callback. The SaslException's root exception would then be the exception thrown by the callback handler.

Parameters are:

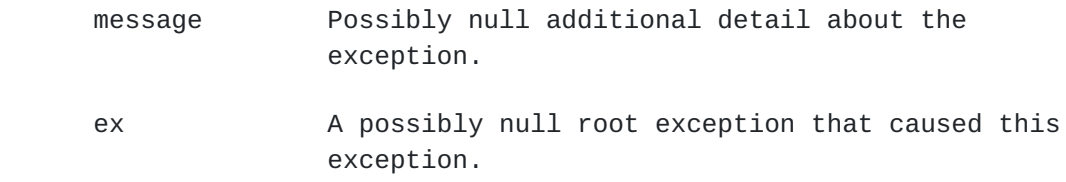

#### <span id="page-32-0"></span>**[4.9.2](#page-32-0) getCause**

 public Throwable getCause()

 Returns the cause of this exception or null if the cause is nonexistent or unknown. The cause is the throwable that caused this exception to be thrown.

## <span id="page-32-1"></span>**[4.9.3](#page-32-1) printStackTrace**

```
 public void
 printStackTrace()
```
 Prints this exception's stack trace to System.err. If this exception has a root exception, the stack trace of the root exception is also printed to System.err.

 public void printStackTrace(PrintStream ps)

 Prints this exception's stack trace to a print stream. If this exception has a root exception, the stack trace of the root exception is also printed to the print stream.

 public void printStackTrace(PrintWriter pw)

 Prints this exception's stack trace to a print writer. If this exception has a root exception, the stack trace of the root exception is also printed to the print writer.

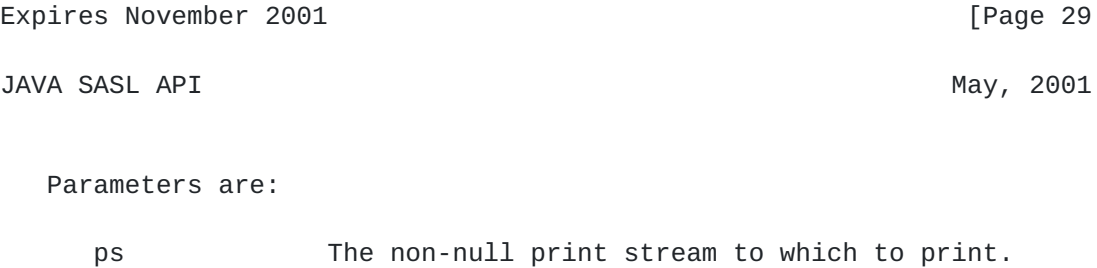

pw The non-null print writer to which to print.

# <span id="page-33-0"></span>**[5.](#page-33-0) Security Considerations**

 When SASL authentication is performed over unsecured connections, it is possible for an active attacker to spoof the server's protocol specific indication that authentication is complete. Clients should protect against this attack by verifying the completion of authentication with the Mechanism Driver by calling the driver's isComplete() method.

Additional security considerations are discussed in [[SASL](#page-34-0)].

# <span id="page-33-1"></span>**[6.](#page-33-1) Copyright**

Copyright (C) The Internet Society (2001). All Rights Reserved.

 This document and translations of it may be copied and furnished to others, and derivative works that comment on or otherwise explain it or assist in its implementation may be prepared, copied, published and distributed, in whole or in part, without restriction of any kind, provided that the above copyright notice and this paragraph are included on all such copies and derivative works. However, this document itself may not be modified in any way, such as by removing the copyright notice or references to the Internet Society or other Internet organizations, except as needed for the purpose of developing Internet standards in which case the procedures for copyrights defined in the Internet Standards process must be followed, or as required to translate it into languages other than English.

 The limited permissions granted above are perpetual and will not be revoked by the Internet Society or its successors or assigns.

 This document and the information contained herein is provided on an "AS IS" basis and THE INTERNET SOCIETY AND THE INTERNET ENGINEERING TASK FORCE DISCLAIMS ALL WARRANTIES, EXPRESS OR IMPLIED, INCLUDING BUT NOT LIMITED TO ANY WARRANTY THAT THE USE OF THE INFORMATION HEREIN WILL NOT INFRINGE ANY RIGHTS OR ANY IMPLIED WARRANTIES OF

MERCHANTABILITY OR FITNESS FOR A PARTICULAR PURPOSE.

# <span id="page-34-1"></span>**[7.](#page-34-1) Bibliography**

 [JAAS] Java Software, Sun Microsystems, Inc., "Java Authentication and Authorization Service, "http://java.sun.com/products/jaas", Jan 2000.

Expires November 2001 [Page 30

JAVA SASL API **May, 2001** 

<span id="page-34-0"></span> [SASL] J. Myers, "Simple Authentication and Security Layer (SASL)", [RFC 2222,](https://datatracker.ietf.org/doc/html/rfc2222) October 1997

# <span id="page-34-2"></span>**[8.](#page-34-2) Authors' Addresses**

 Rob Weltman Coscend Corp. 3290 W. Bayshore Road Palo Alto, CA 94303 +1 650 461 1708 robw@coscend.com

 Rosanna Lee Sun Microsystems Mail Stop UCUP02-206 901 San Antonio Road Palo Alto, CA 94303 USA Email: rosanna.lee@eng.sun.com

# <span id="page-34-3"></span>**[9.](#page-34-3) Acknowledgements**

 Rob Earhart, then of Carnegie Mellon University, was a coauthor of an earlier draft.

 Scott Seligman of Sun Microsystems, Inc. contributed to the architecture and API proposed in this document.

 Joe Salowey of WRQ, Anthony J. Nadalin of IBM, Bob Naugle of Bluestone, and Timothy Martin of Carnegie Mellon University contributed to the contents of this revision of the draft through participation in the expert group for Java Specification Request 28 [http://java.sun.com/aboutJava/communityprocess/jsr/jsr\\_028\\_sasl.html](http://java.sun.com/aboutJava/communityprocess/jsr/jsr_028_sasl.html).

# <span id="page-35-0"></span>**[10.](#page-35-0) Changes from [draft-weltman-java-sasl-04.txt](https://datatracker.ietf.org/doc/html/draft-weltman-java-sasl-04.txt)**

SaslClient, SaslServer

 Added dispose() to allow security-sensitive information to be purged from Mechanism Drivers deterministically.

 Replaced getInputStream() and getOutputStream() with unwrap() and wrap(), respectively, to remove dependency on stream-based I/O.

 Replaced getNegotiatedQop() and getNegotiatedStrength() with the more generic getNegotiatedProperty() to support access to other negotiated properties.

AuthorizeCallback

Expires November 2001 [Page 31

JAVA SASL API May, 2001

 Changed getAuthenticationId() to getAuthenticationID(), getAuthorizationId() to getAuthorizationID(), and getAuthorizedId() to getAuthorizedID(). This was to conform to the naming convention used in the rest of the API.

# <span id="page-35-1"></span>**[11.](#page-35-1) Changes from [draft-weltman-java-sasl-03.txt](https://datatracker.ietf.org/doc/html/draft-weltman-java-sasl-03.txt)**

Sasl

 Added getClientFactories() and getServerFactories(). Updated the list of standard properties. Added the use of the J2SE version 1.3 service provider guidelines for locating SaslClientFactory and SaslServerFactory implementations.

SaslClient

Added getNegotiatedQop() and getNegotiatedStrength()

SaslClientFactory and SaslServerFactory

getMechanismNames() takes a properties Hashtable as argument.

SaslServer

Added getNegotiatedQop() and getNegotiatedStrength()

# AuthorizeCallback

 New class to allow SaslServer to determine if an identity may be authorized as another identity.

## RealmCallback and RealmChoiceCallback

New classes for obtaining realm information.

#### SaslException

SecurityLayer

 getRootException changed to getCause, in anticipation of a new standard Java API for nested exceptions. Also, printStackTrace prints both the current and the nested exception.

# <span id="page-36-0"></span>**[12.](#page-36-0) Changes from [draft-weltman-java-sasl-02.txt](https://datatracker.ietf.org/doc/html/draft-weltman-java-sasl-02.txt)**

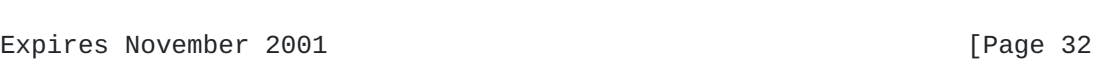

# JAVA SASL API May, 2001

The SecurityLayer interface was removed.

# SaslClient

 createInitialResponse() was removed. evaluateChallenge() accepts an empty challenge and can return an initial response. hasInitialResponse() was added to determine if the mechanism allows for an initial client response.

SaslClient and SaslServer

 getSecurityLayer() was replaced with getInputStream() and getOutputStream().

 Package names are |-delimited, not space-delimited, in the pkgs properties.

Expires November 2001 **Expires** November 2001

JAVA SASL API May, 2001

<span id="page-37-0"></span>**[13.](#page-37-0) Appendix A - Sample Java LDAP program using SASL** /\*\*\*\*\*\*\*\*\*\*\*\*\*\*\*\*\*\*\*\*\*\*\*\*\*\*\*\*\*\*\*\*\*\*\*\*\*\*\*\*\*\*\*\*\*\*\*\*\*\*\*\*\*\*\*\*\*\*\*\*\*\*\*\* It might look like this in LDAP. The Protocol Driver is implemented as part of the authenticate method of LDAPConnection. If a security layer is negotiated, the Protocol Driver creates new input and output streams that use the SaslClient to encode and decode any subsequent messages. \*\*\*\*\*\*\*\*\*\*\*\*\*\*\*\*\*\*\*\*\*\*\*\*\*\*\*\*\*\*\*\*\*\*\*\*\*\*\*\*\*\*\*\*\*\*\*\*\*\*\*\*\*\*\*\*\*\*\*\*\*\*\*\*/ public void authenticate( String dn, String[] mechs, Hashtable props, CallbackHandler cbh ) throws SaslException { // Create SASL client to use for authentication SaslClient saslClnt = Sasl.createSaslClient( mechs, dn, "ldap", getHost(), props, cbh);

 $if (saslClnt == null)$  {

```
 throw new SaslException("SASL client not available");
           }
           String mechName = saslClnt.getMechanismName();
           // Get initial response, if any
           byte[] response = (saslClnt.hasInitialResponse() ?
                            saslClnt.evaluateChallenge(new byte[0]) :
                             null);
           // Create a bind request message, including the initial
           // response (if any), and send it off
           writeRequest( new LDAPSASLBindRequest( dn, mechName,
                                                response ) );
           // Get the server challenge
           LDAPSASLBindResponse msg =
                                (LDAPSASLBindResponse)readResponse();
           // Authentication done?
           while (!saslClnt.isComplete() &&
                  (msg.getStatus() == LDAP_SASL_BIND_IN_PROGRESS ||
                  msg.getStatus() == LDAP_SUCCESS)) {
               // No, process challenge to get an appropriate next
               // response
              byte[] challenge = msg.getChallenge();
              response = sas1Clnt.evaluateChallenge( challenge );
               // May be a success message with no further response
              if ( msg.getStatus() == LDAP_SUCCSS) {
Expires November 2001 Expires November 2001
JAVA SASL API May, 2001
                  if ( response != null ) {
                       // Protocol error; supposed to be done already
                       throw new SaslException("Protocol error in " +
                                             "SASL session");
 }
                   break; // done
 }
               // Wrap the response in another bind request and send
               // it off
               writeRequest( new LDAPSASLBindRequest( dn, mechName,
                                                    response ) );
               msg = (LDAPSASLBindResponse)readResponse();
 }
```

```
 // Make sure authentication REALLY is complete
 if ( !saslClnt.isComplete() ) {
     // Authentication session hijacked!
     throw new SaslException( "SASL session hijacked!" );
 }
 // Check if a security layer was negotiated
 String qop = saslClnt.getNegotiatedProperty(Sasl.QOP);
 if ( qop != null && (qop.equalsIgnoreCase("auth-int") ||
                        qop.equalsIgnoreCase("auth-conf")) ) {
     setInputStream(
         new SaslInputStream( saslClnt,
                               getInputStream() );
     setOutputStream(
         new SaslOutputStream( saslClnt,
                                getOutputStream() );
 }
```
Expires November 2001 **Expires** November 2001

}